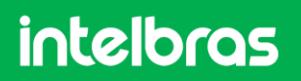

Copyright © <sup>2023</sup> - Intelbras S/A. All rights reserved. **Software Defense IA 3.1**

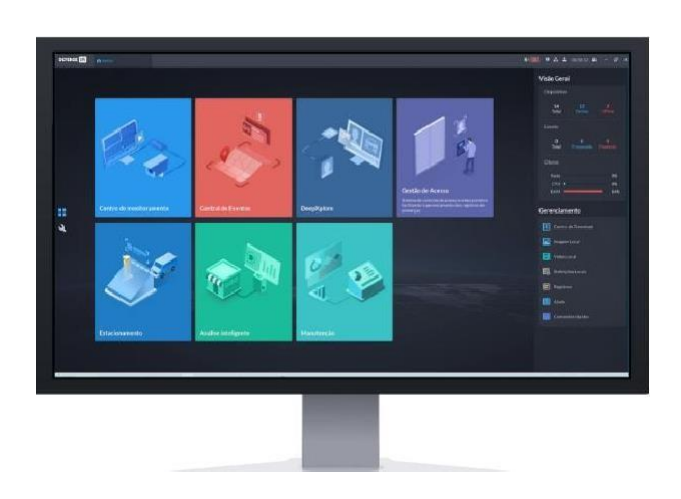

- » Sistema completo de Segurança Eletrônica
- » Integrador de Inteligências
- » Gerencia milhares de dispositivos
- » Compatível com diversos dispositivos de CFTV/IP
- » Geração de gráficos e relatórios
- » Busca Forense e construção de casos

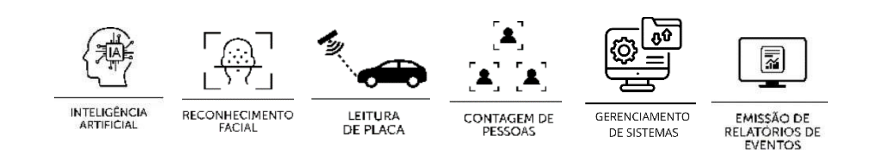

O Software Defense IA 3.1 é um sistema de vídeo monitoramento (VMS) que gerencia de forma unificada equipamentos de segurança eletrônica. O sistema é compatível com Câmeras, Controladoras de acesso, DVRs, NVRs, SVRs, Bodycams, e outros dispositivos de segurança, podendo extrair o máximo disponível em nossos equipamentos. Com o Defense IA você pode gerenciar milhares de canais de vídeo, centralizando inteligências de ponta como Reconhecimento Facial, Leitura de Placas, Contagem de Pessoas, entre outros.

A partir de seus módulos integrados, a plataforma permite gerenciar inúmeros casos de alarme, nos mais diversos cenários, integrando dispositivos, interfaces e funções, permitindo obter informações precisas de forma rápida e intuitiva.

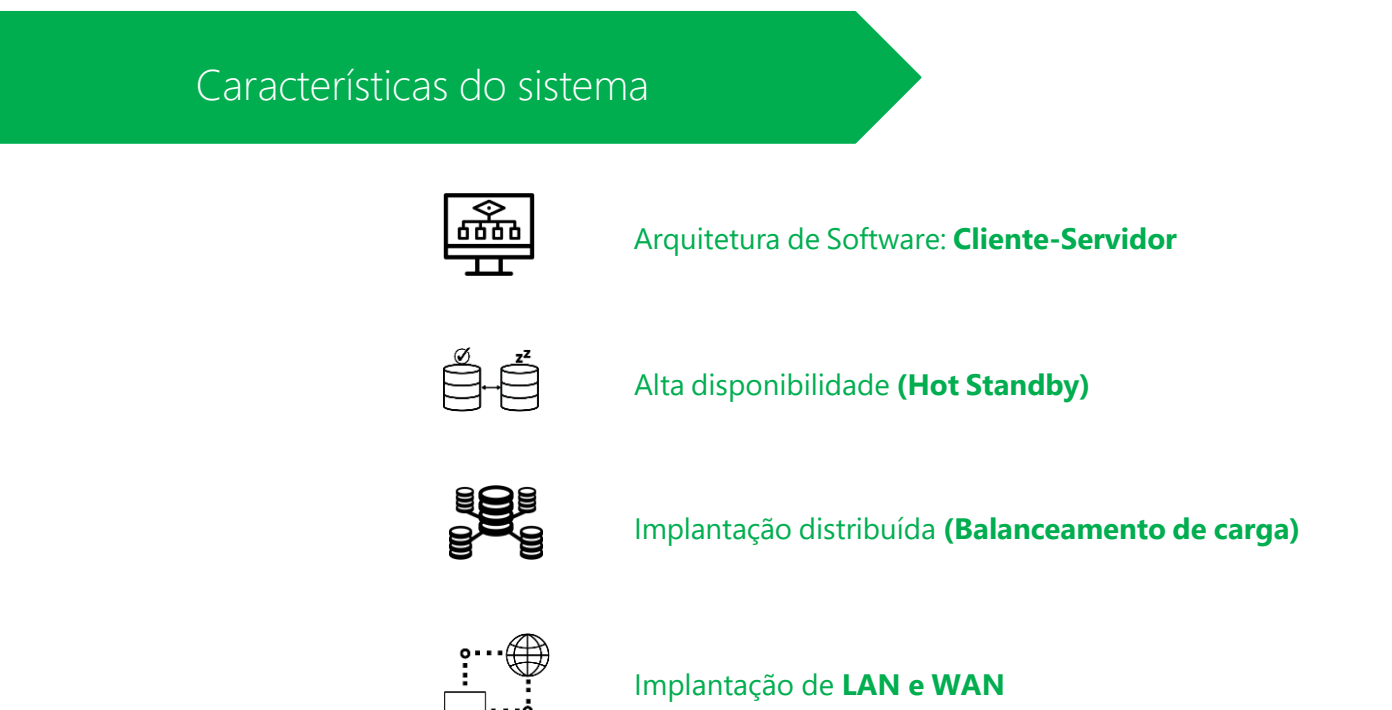

## Requisitos de Hardware - Servidor

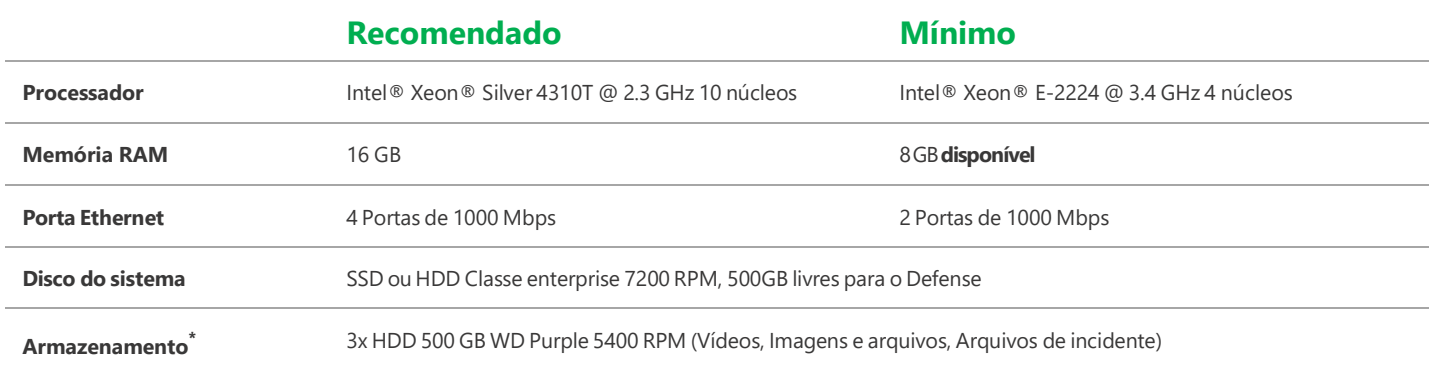

\* O armazenamento, além de local, também pode ser configurado em discos de rede conectados via protocolo iSCSI. Caso opte por tal alternativa, atente-se que configurações e/ou instabilidades de rede podem afetar, ou impossibilitar o funcionamento. Para garantir o pleno funcionamento, recomendamos que utilize storages Intelbras homlogados à plataforma.

### **Notas:**

- O servidor é compatível com processadores escaláveis da Intel com especificações semelhantes às listadas na tabela. No entanto, o desempenho geral pode ser afetado caso um processador diferente seja utilizado.
- Não é recomendado realizar a instalação do servidor do Defense IA no mesmo disco do sistema (*e.g.* Disco local C:). Algumas funções, como reconhecimento facial e outras inteligências, necessitam de uma alta performance de disco;
- A configuração mínima pode ser utilizada em cenários menores (considere metade da capacidade máxima) e que não necessitam de muita performance computacional (implantação única, baixo fluxo de eventos e inteligências, poucos acessos simultâneos à plataforma);

## **Ambientes de execução**

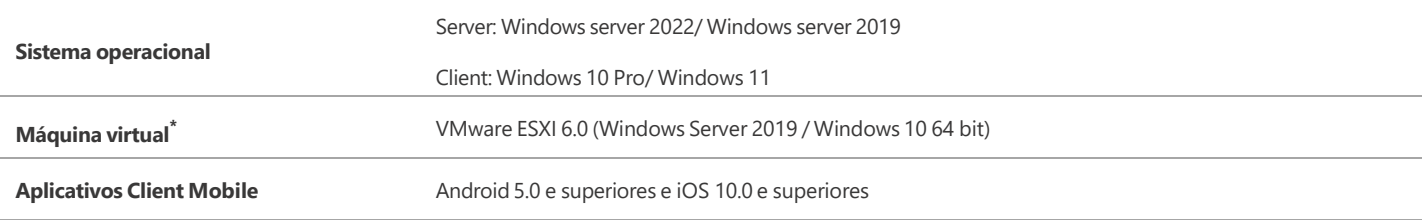

\* Ao utilizar uma máquina virtual, certifique-se que o endereço MAC dos adaptadores de rede não seja alterado, tampouco duplicado. O licenciamento do sistema utiliza tal informação como vinculação à máquina, caso esta referência seja perdida, o serviço de licenciamento do Defense IA será interrompido imediatamente, inutilizando o código de ativação registrado.

## Requisitos de Hardware – Client

Devido a diversidade de fabricantes de computadores e periféricos, é importante considerar que a homologação do software é feita em computadores da linha XPS® da Dell®, utilizando processadores Intel® e placas de vídeo com chipset NVIDIA®, com os quais podemos oferecer melhor suporte de compatibilidade com os drivers e periféricos.

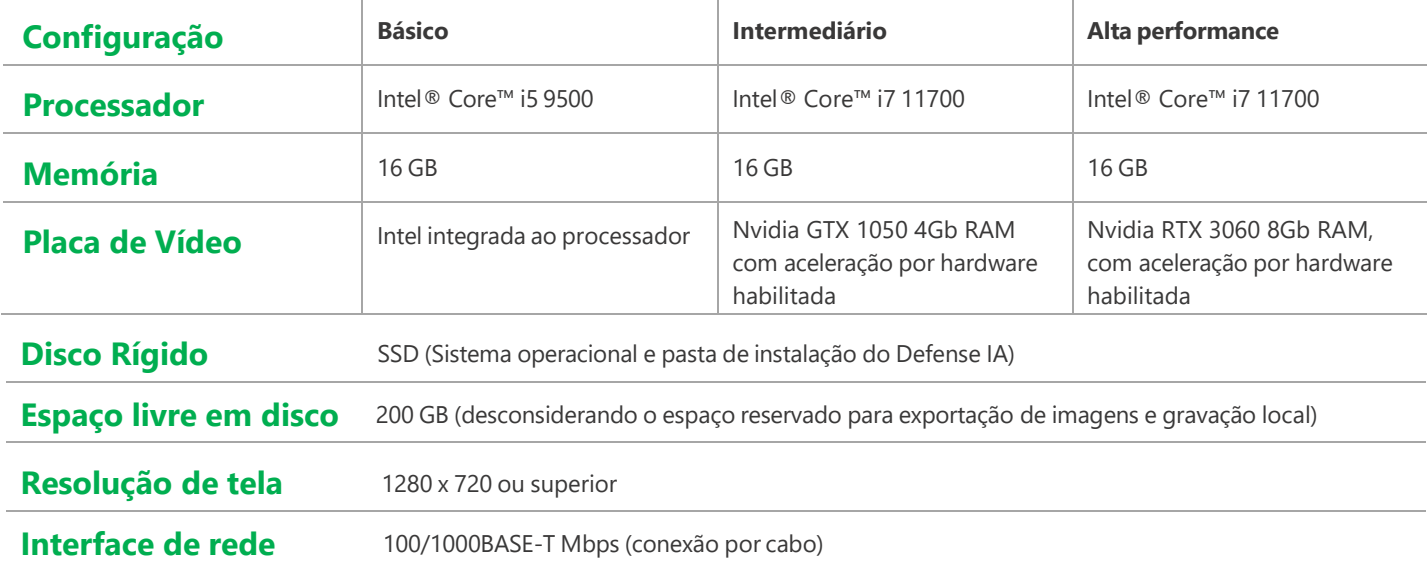

A tabela a seguir tem como objetivo indicar ao usuário referências quantitativas sobre configurações de decodificação de vídeo baseando-se nas especificações de hardware do cliente apresentadas acima. Por se tratar de um processo complexo que depende de diversos fatores, pode haver variação de performance em cada ambiente de instalação.

A indicação considera a visualização ao vivo em ambientes de baixa ocupação, com configurações do encoder específico e visualização em monitores conectados diretamente à placa de vídeo.

Links lentos ou incompatíveis com o tráfego, problemas de configuração, permissões e políticas aplicadas ao usuário, computador ou sistema operacional podem afetar o resultado.

Processos concorrentes executados no mesmo computador (Gravação local, atualizações do windows, softwares antivirus, etc...) comprometerão a performance do computador e o impacto deve ser considerado no projeto.

Parâmetros como tipo e taxa de transmissão, modo de codificação, resolução, FPS e bit rate podem ser configurados em cada canal de vídeo separadamente, assim interferindo na performance. Aumentar a resolução ou alterar o bit rate (reduzir ou aumentar) do vídeo apresentado, transferir a visualização para um video wall ou compartilhar do computador e/ou rede com outras aplicações irão afetar a performance indicada.

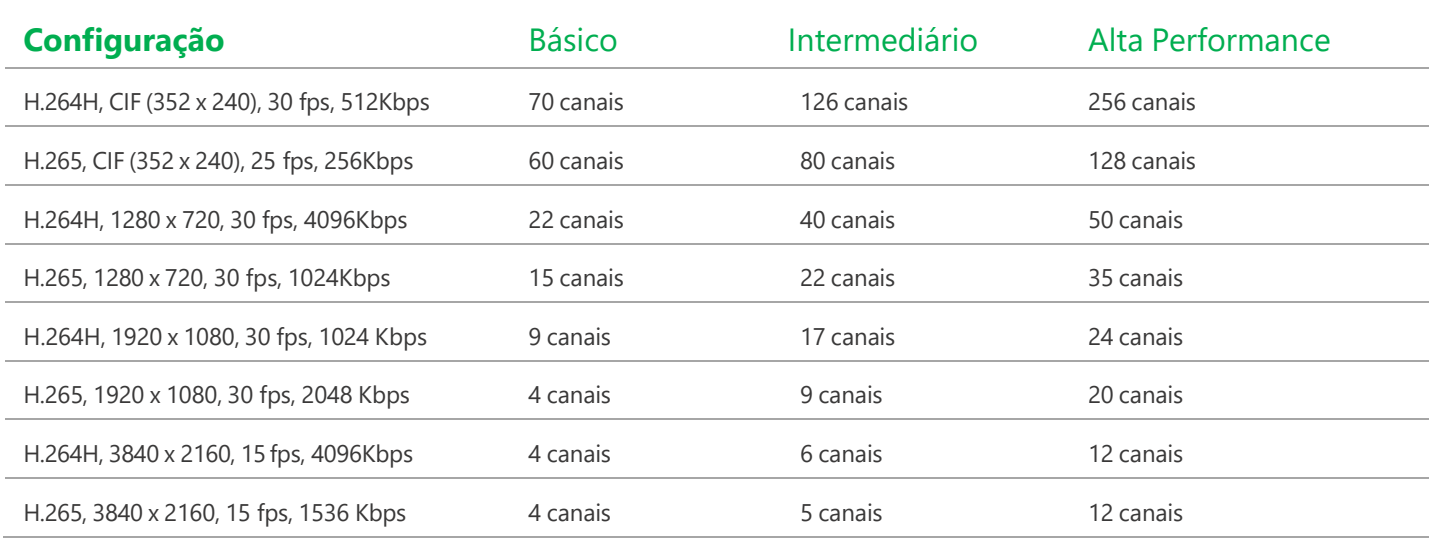

Habilitar a aceleração de hardware pode aumentar o número de streams visualizados simultaneamente, em contrapartida, acrescenta um atraso na apresentação do vídeo. O dewarping (planificação) da fisheye não é compatível com a aceleração de hardware.

É possível aumentar a performance adicionando mais de uma placa de vídeo ao computador (SLI não suportado) e ativando a aceleração por hardware.

## Principais funções

## **Gerenciamento de Organizações e Dispositivos**

- **Gerenciamento de grupos de dispositivos por organizações**
- **Inicialização de dispositivos**
- **Adicionar dispositivos via auto registro, IP, domínio, segmento IP**
- Gerenciar dispositivos Intelbras como câmeras IP, speed domes, NVR, DVR, SVR, decodificador, etc. E suas inteligências separadamente ou **emlotes**
- **Alterar parâmetros de vídeo e áudio de dispositivos Intelbras como câmeras IP, NVR, DVR, SVR, decodificador, etc. Em protocolos de codificação suportados pelos dispositivos (H.264, H.264H, H.265, AAC, G.711A, G.711Mu, MPEG2-Layer2, etc.<sup>1</sup> )**
- **Adicionar dispositivos de terceiros via ONVIF S/G/T**
- **Modificar o endereço de IP e/ou senha de dispositivos Intelbras**

<sup>1</sup>A plataforma permite o gerenciamento de protocolos presentes no dispositivo

### **Gerenciamento de permissões de usuários**

- · Gerenciamento de permissões de usuários por funções (permissões de dispositivos, supervisão e de controle de interfaces)
- **Usuário pode ser designado com funções para obter permissões correspondentes**
- **Usuários podem ser restringidos por MAC e data de expiração**
- **Usuários podem ser bloqueados**
- **Usuários podem ter permissão para acesso em um ou vários computadores**
- **Suporta chamada em grupo para BCM**
- **Suporta importar domínio de usuários e designar funções ao usuário (Active Directory) com sincronismo automático**

### **Gerenciamento de eventos**

- Tipos de alarmes: Dispositivo, canal de vídeo, deteccão de áudio, entrada de alarme, IVS, térmico, lista de veículos bloqueados, **infração de trânsito, estacionamento, detecção facial, controle de acesso (abertura não autorizada, tempo de visita excedido,**  tentativas de acesso excedidas, acesso repetido, etc.), inserção de eventos via API, alarmes personalizados, entre outros.
- **Agenda de alarme:todos os dias, dia de semana, fim de semana e customizado**
- **Prioridade de alarme: Baixa, média e alta**
- Associação: Gravação, foto, visualização ao vivo, saída de canais de alarme, PTZ, vídeo wall, som e iluminação da câmera, **corneta IP, e-mail, controle de acesso global ou individual (abrir/fechar portas), usuário, comando URL HTTP**
- **Protocolo para tratamento do alarme**
- **Eventos combinados: Permite a criação de regras para gerar um evento a partir da combinação de outros**
- Regras para múltiplos alarmes: Configuração para filtrar ocorrências de eventos iguais em um intervalo de tempo

#### **Armazenamento**

- **Suporta armazenamento na borda e armazenamento centralizado**
- Discos do servidor configurados para armazenamento de Imagens e arquivos comportam reconhecimento facial (câmera e controle **de acesso), LPR, busca forense.**
- Discos do servidor configurados para armazenamento de imagem de incidentes comportam os dados dos relatórios de incidentes **gerados através do menu DeepXplore e submenu Banco de ocorrências.**
- Discos do servidor configurados para armazenamento de vídeo comportam as gravações de vídeo dos dispositivos habilitados.
- **Planos de gravação: todos os dias, dia de semana, fim de semana e customizado**
- **Backup de vídeo armazenamento na borda, como nos NVRs, DVRs, SVRs e câmeras com cartão SD**
- **Cota de disco: gravadores e câmeras podem ser alocados em diferentes grupos de disco.**

### **Mapa**

- **Mapa online: URL do mapa, por padrão google maps**
- **Até 8 níveis de submapa**
- **Configurar os pontos de acesso (câmera, entrada de alarme) e submapas no mapa**

#### **Banco de dados de pessoas e veículos**

- **Gerenciar bibliotecas de faces para câmeras e controladores de acesso**
- **Adicionar face uma por uma ou importar da lista de pessoas**
- **Configurar grupo de pessoas e grupo de veículos**
- **Associar veículo à pessoa cadastrada**
- **Implantar os bancos de faces do Defense para os dispositivos**
- **Configurar nível de similaridade (somente para câmeras e gravadores)**
- **Gerenciar biblioteca e grupos de veículos**
- **Adicionar veículo um por um ou em lote**
- **Envio de informações de LPR à sistemas policiais (HELIOS, DETECTA, BRAVO, Alerta Goiás), contendo informações sobre imagem\*,**

**código da placa e meta dados sobre a placa e veículo.**

\*A integração com o sistema policial DETECTA não suporta o envio de imagens

### **Gerenciamento de estabelecimento**

- **Importarfoto do layout do estabelecimento, suporta configuração de múltiplos andares**
- **Configurar câmeras e regiões de contagem de pessoas**
- **Exportar dados para arquivo .xlsx**

### **Backup e restauração**

- **Backup manual e automático da base de dados do sistema (diariamente, semanalmente, mensalmente)**
- **Restauração da base de dados do sistema a partir de um servidor ou arquivo local**

#### **Painel do sistema**

- **Visão geral e detalhes das informações do sistema**
- **Visão geral e detalhada dos dispositivos e canais**
- **Status de execução: CPU, armazenamento e banda utilizada**
- **Serviço, dispositivo e informação de usuários online,relatório de saúde dos dispositivos**
- **Status dos servidores secundários conectados**
- **Alarmes sobre status ou saúde de dispositivos do sistema**
- **Atualização de firmware em um por um ou em lote de câmeras e controladores de acesso**

#### **Logs**

- Operações do sistema, administrador, logs do cliente e do servidor, logs de falhas no dispositivo desde a instalação
- **Busca e exportação dos logs**
- **Logs de debug de cada serviço de maneira individual**

### **Configurações do sistema**

- Configurar a duração do armazenamento de log, alarme, mapas de calor, reconhecimento facial, LPR, contagem de pessoas e entre **outros**
- **Sincronização de tempo: sincronização cronometrada e sincronização de dispositivos conectados**
- **Configuração de servidor de e-mail**
- **Configuração de AD (Active directory)**
- **Suporta importação de certificado HTTPS**
- **Ampliar bancos de dados do sistema**
- **Configuração de parâmetros do algoritmo InSearch**

### **Sistema Bridge**

- **Suporta configuração de bridge para recebimento de eventos externos via API**
- **Associação de evento de bridge com dispositivo**
- · Vinculação do evento com usuário, vídeo de câmeras, fotos de câmeras, envio por e-mail, PTZ, entre outros

### **Gerenciamento de servidores**

- **Habilitar e desabilitar servidores auxiliares**
- **Atribuir manualmente ou automaticamente os dispositivos à diferentes servidores para balanço de carga**

#### **Gerenciamento de cascateamento**

- **Adicionar site subordinado para cascateamento**
- **Nível superior pode ver a visualização ao vivo e as gravações de site subordinado**

## Principais aplicações

## **Central de monitoramento - Monitor**

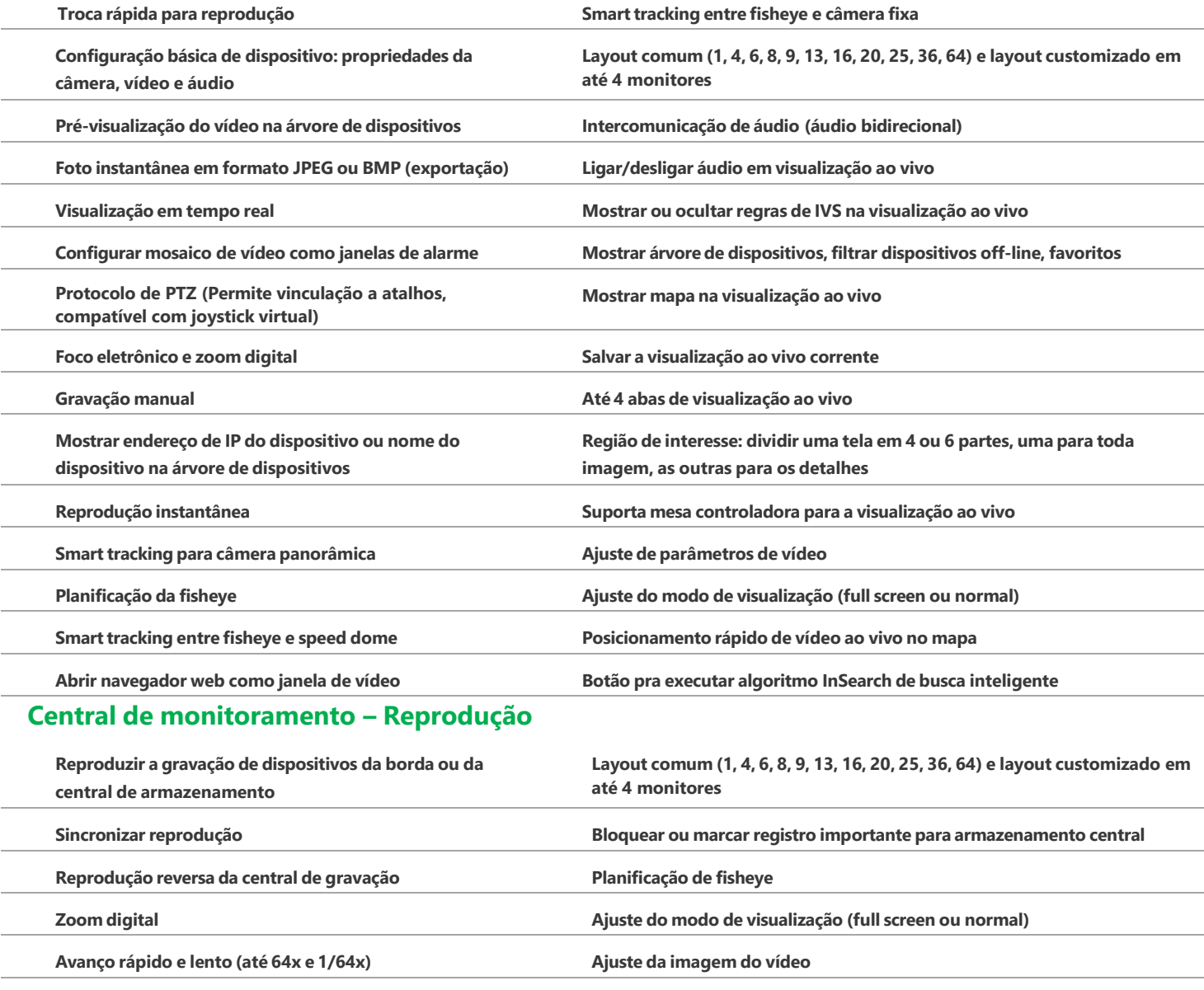

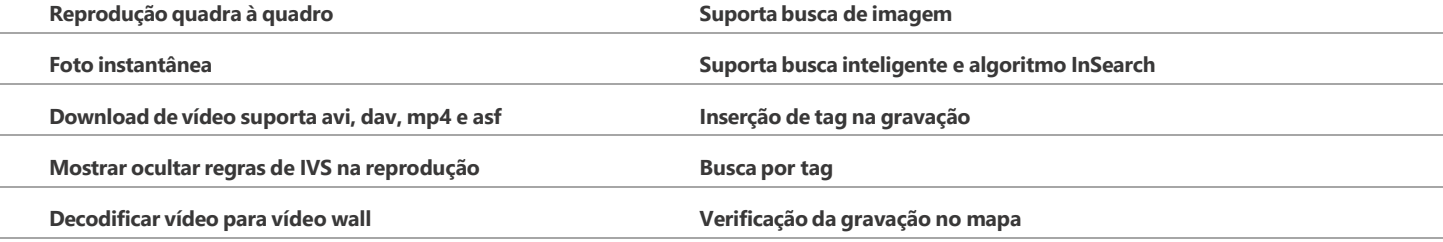

## **Central de monitoramento – Painel de eventos**

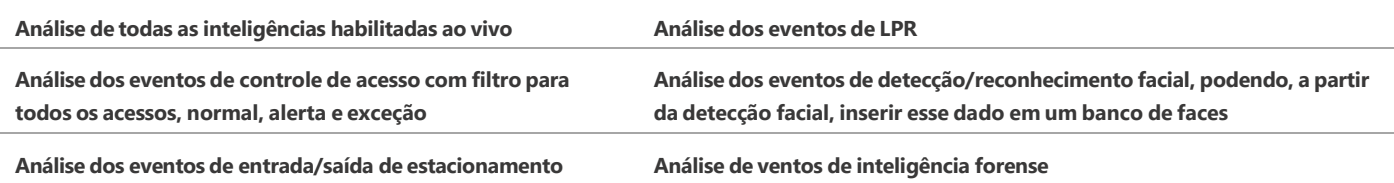

## **Central de monitoramento – Video Wall**

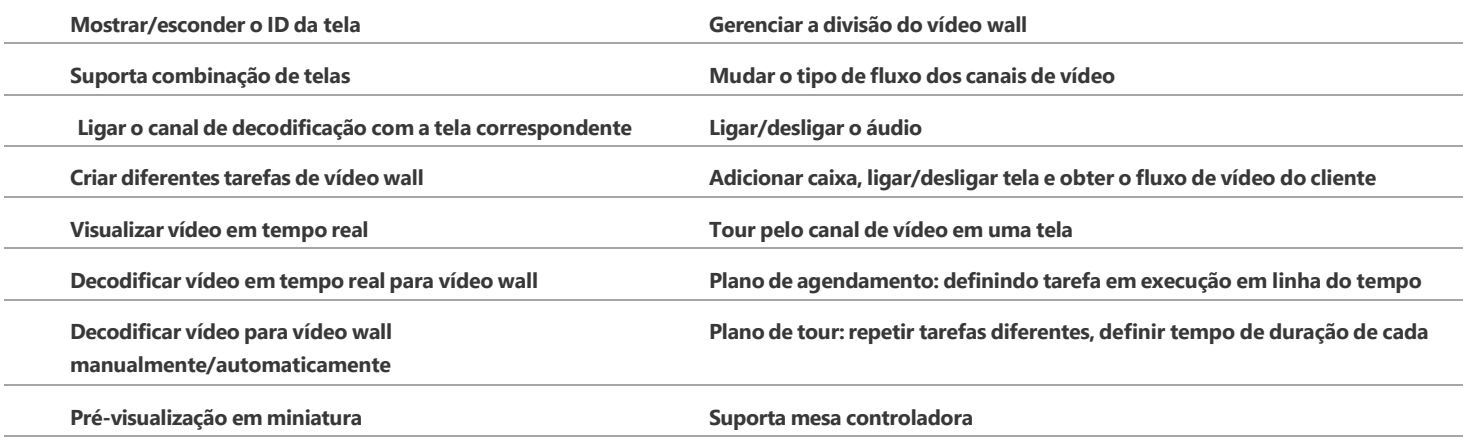

## **Central de monitoramento – Inteligências integradas**

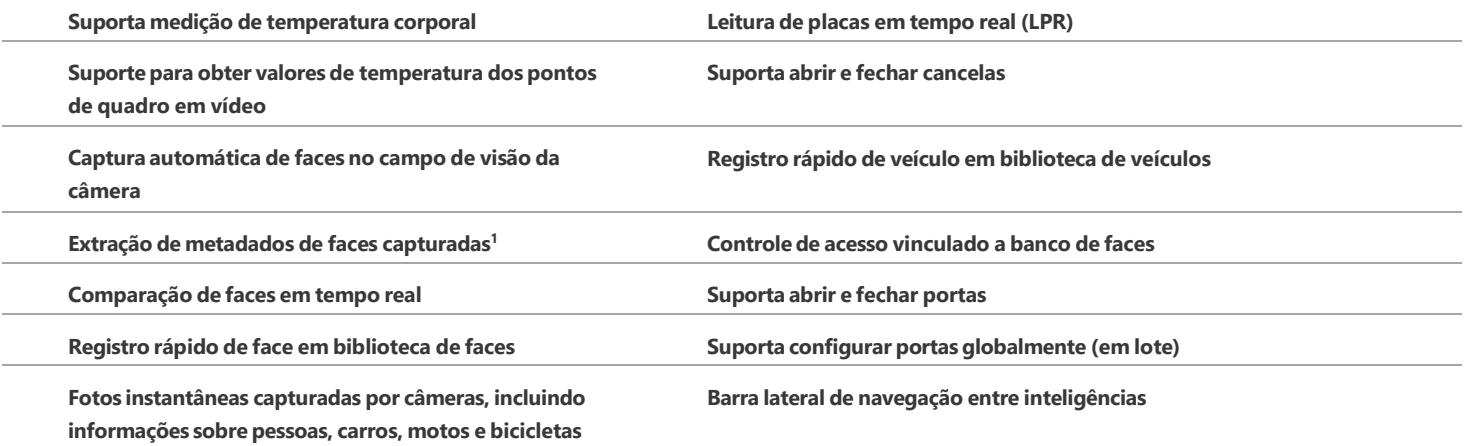

## **Central de monitoramento – Mapa**

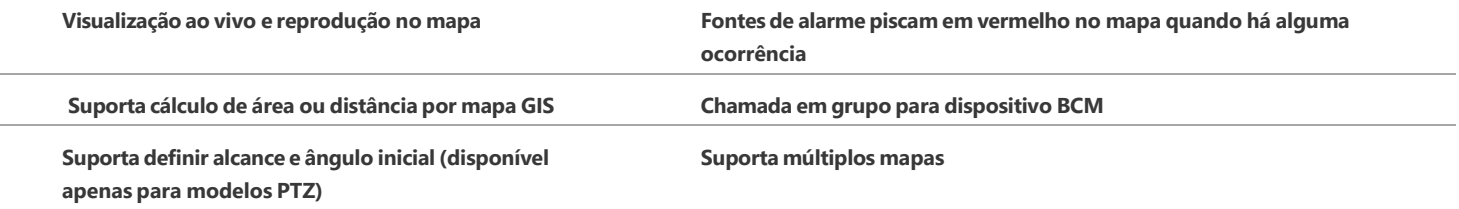

## **Central de Eventos**

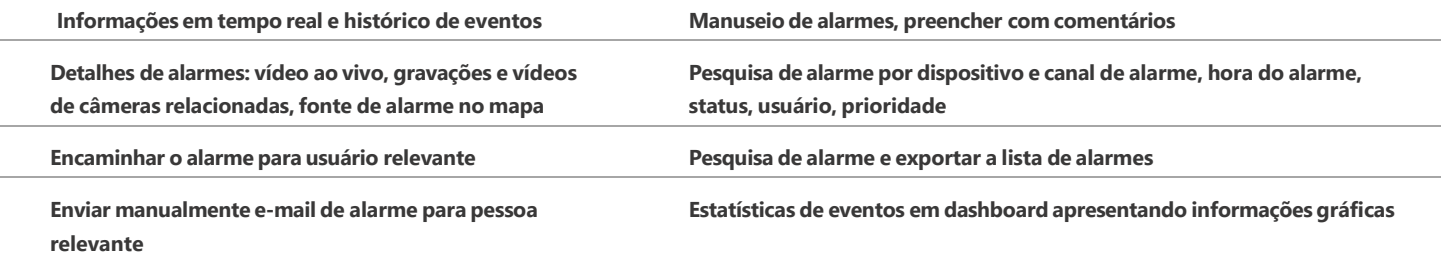

<sup>1</sup> O dispositivo deve apresentar capacidade à função.

## **DeepXplore – Busca Forense**

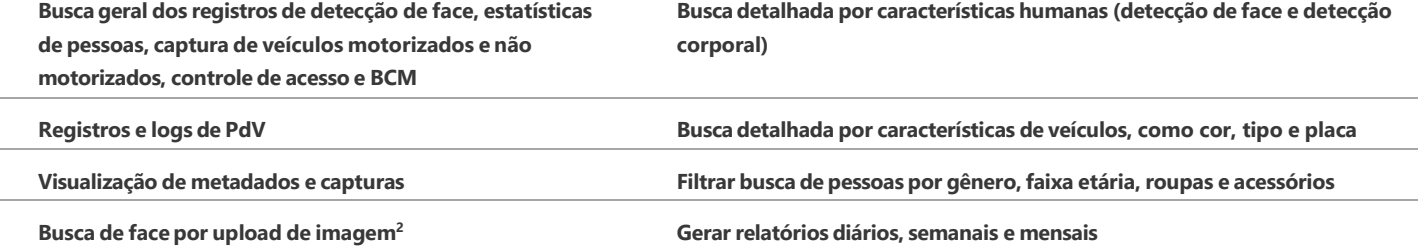

## **DeepXplore – Análise de Incidentes**

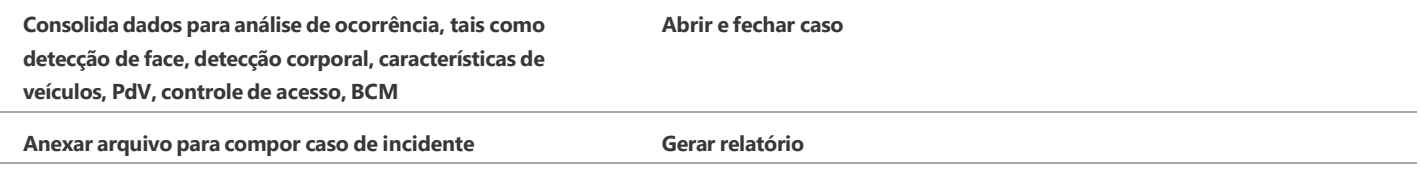

## **Central de download**

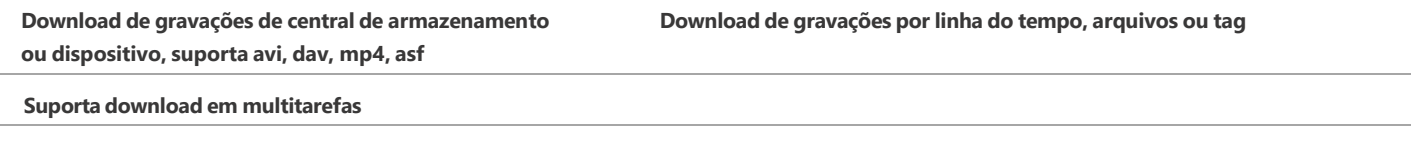

## **Gestão de Acesso**

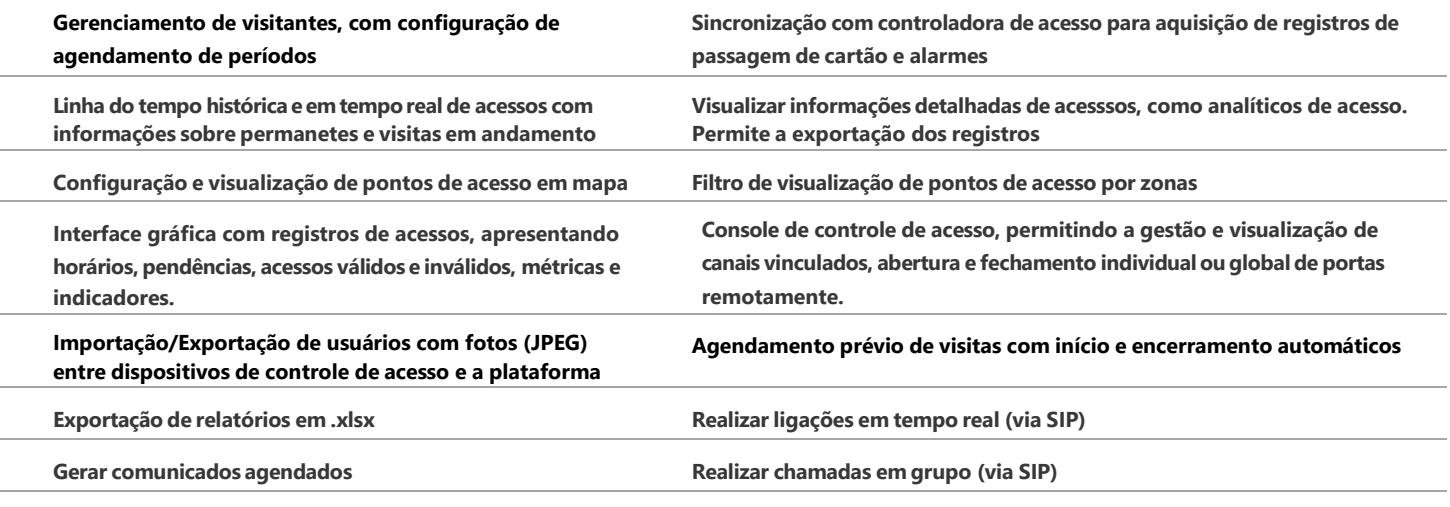

## **Estacionamento**

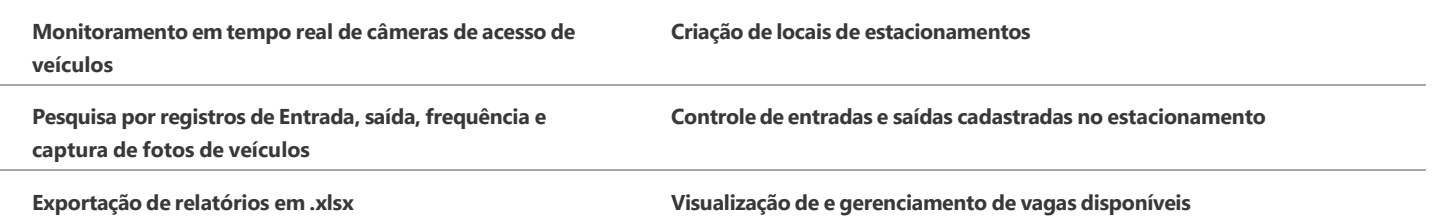

<sup>2</sup> Opção disponível apenas para gravadores.

## **Manutenção**

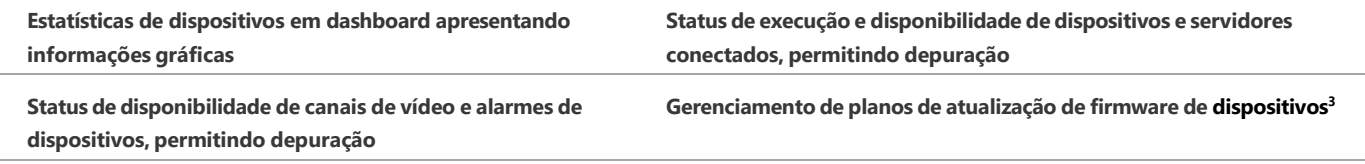

## **Análise inteligente**

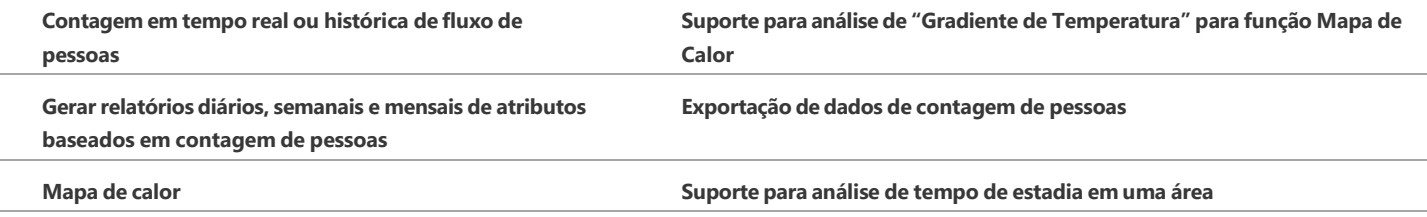

## **Menu de informações**

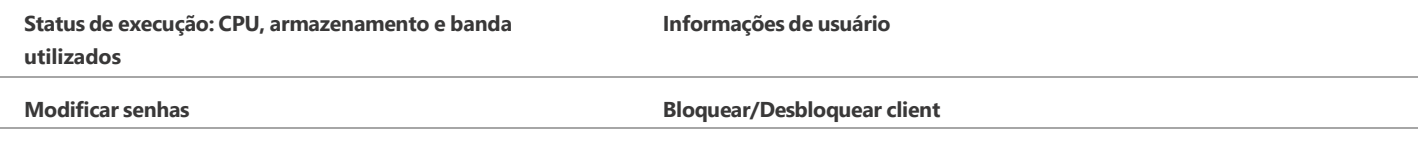

## **Menu de configurações**

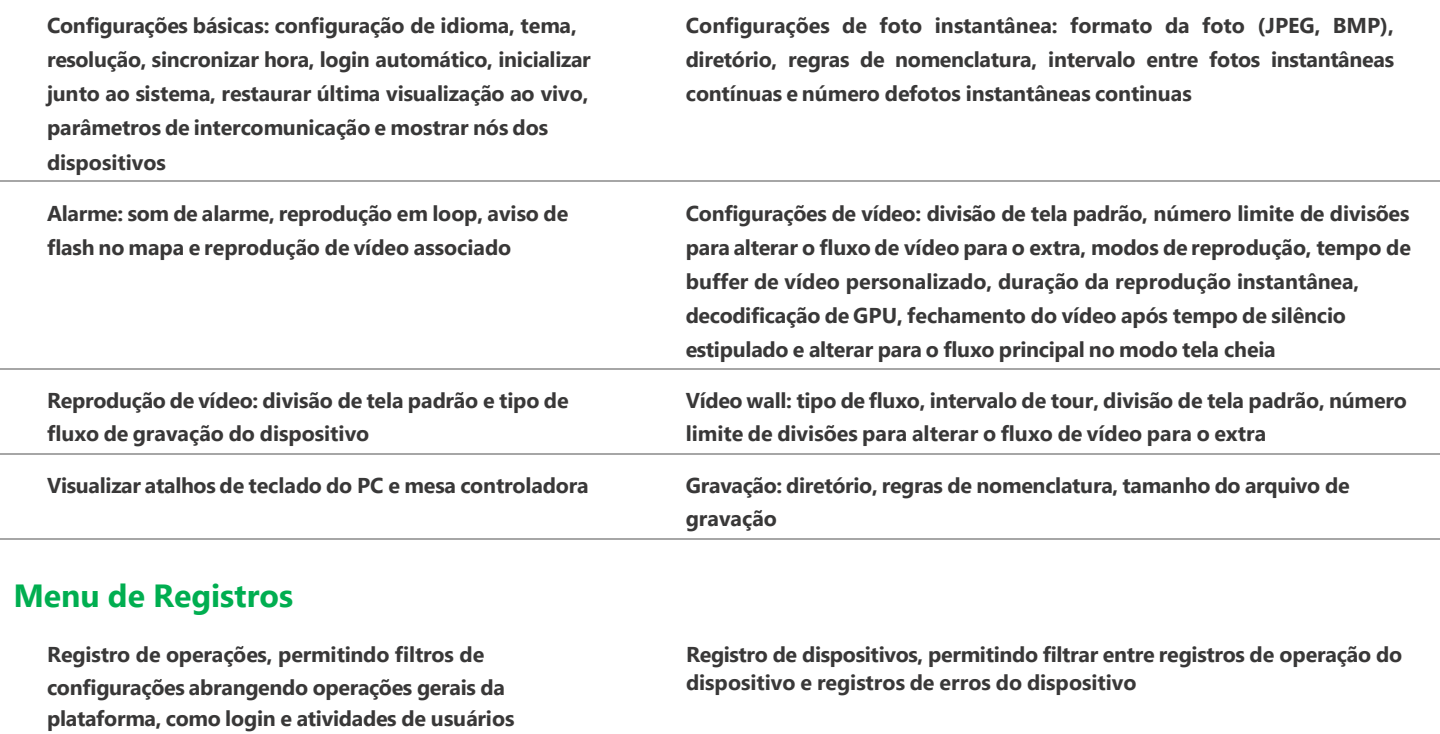

**Registros de operação e erros do sistema, com dados sobre servidores, bancos de dados e serviços envolvidos Extração de registros de serviços da plataforma, permitindo depuração para análise detalhada**

<sup>3</sup> Opção disponível apenas para IPC's e controladoras de acesso.

## Capacidade do sistema

Os valores apresentados a seguir consideram a utilização de máquinas com as especificações recomendadas e devem ser utilizados como referência. A quantidade definida pode sofrer variações a depender do ambiente de instalação e utilização. Caso utilize especificações mínimas, considere metade dos valores.

### **Gerenciamento, organizações, usuários e cascateamento**

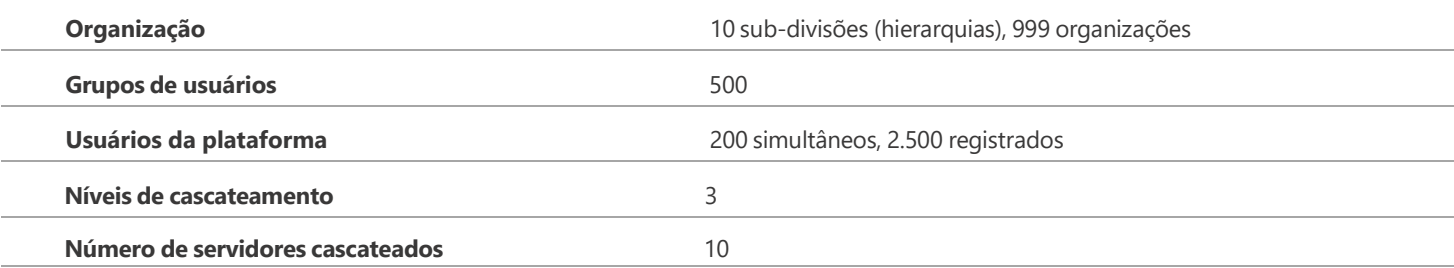

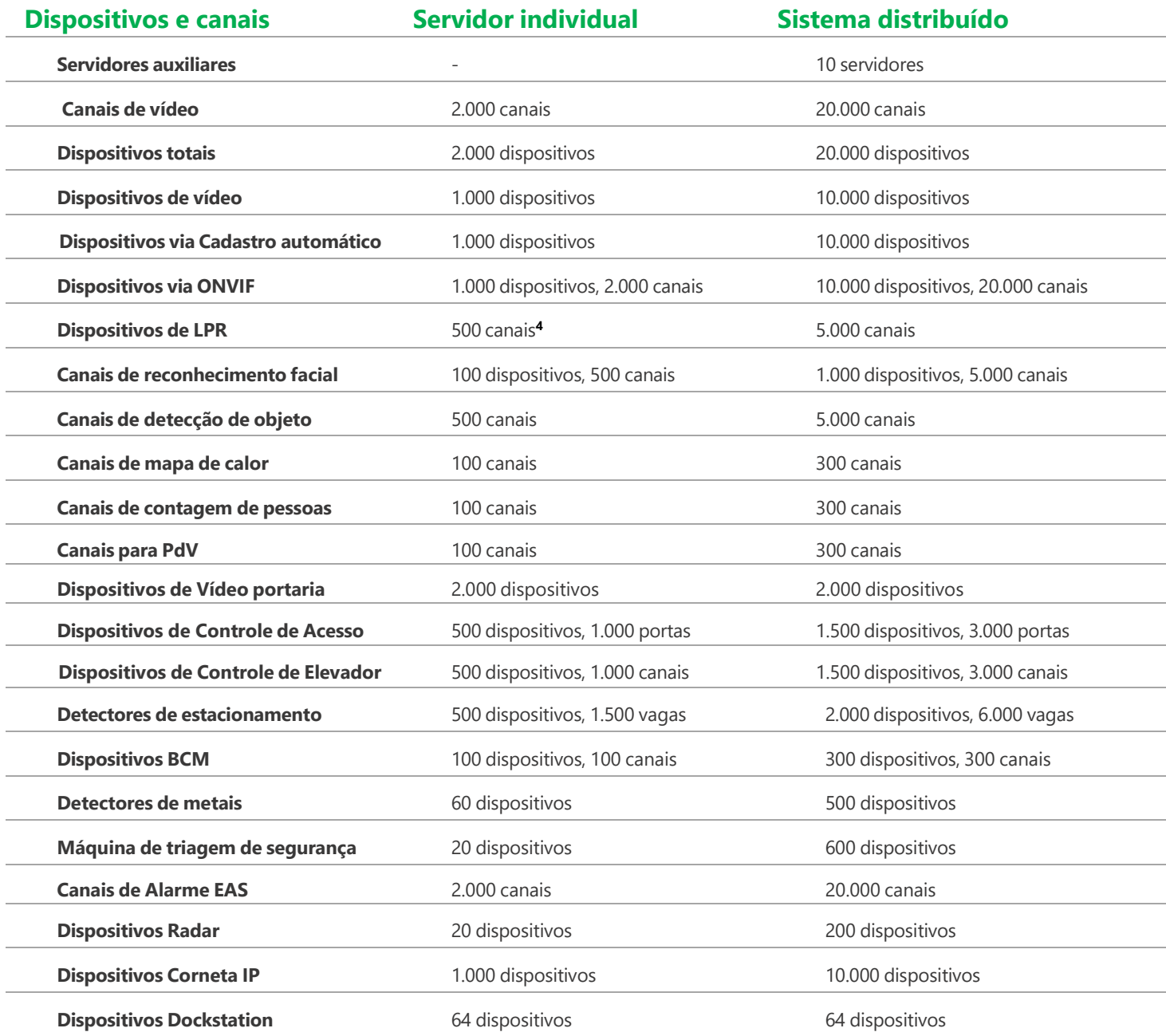

<sup>4</sup>Para menu de Estacionamento/Entrada, o limite é de 60 canais.

## **Fluxo de Eventos<sup>5</sup>**

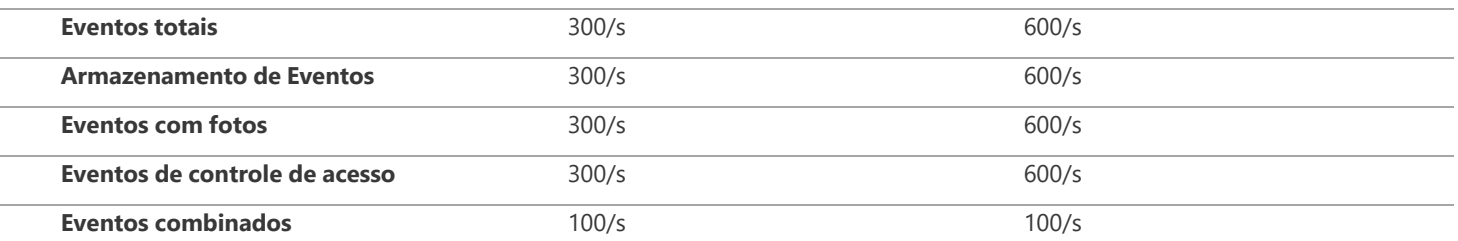

<sup>5</sup>A soma de cada tipo de evento não pode ultrapassar a quantidade total destes. Uma parte do evento de controle de acesso é equivalente a três eventos sem foto; uma parte dos eventos de central de alarme é equivalente a um evento geral sem foto; uma parte de evento com foto ou detecção de objetos é equivalente a três eventos de detecção de face.

## **Quantidade de Eventos**

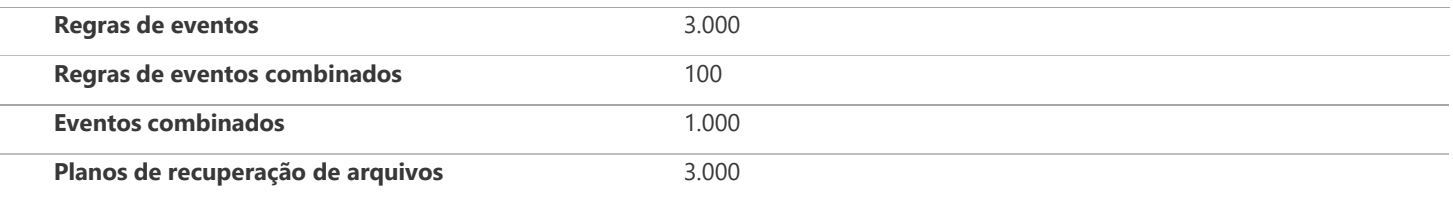

## **Planos de gravação**

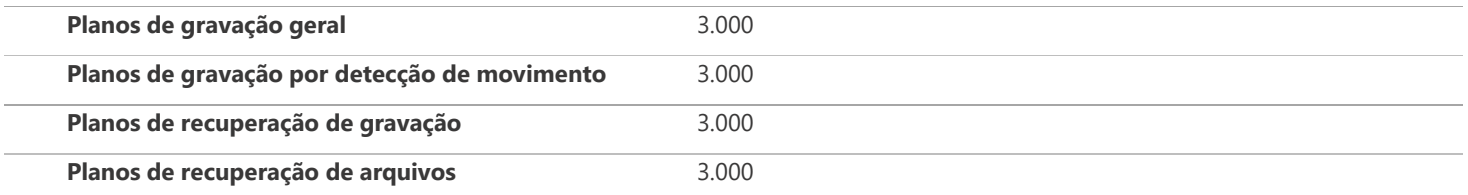

### **Multi-site**

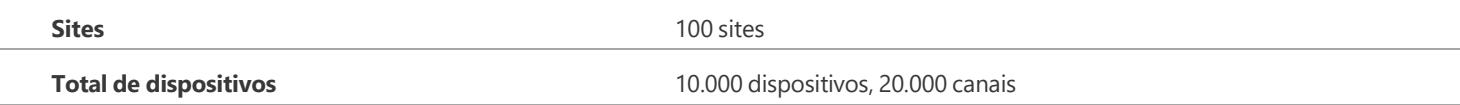

## **Transmissão de mídia por servidor**

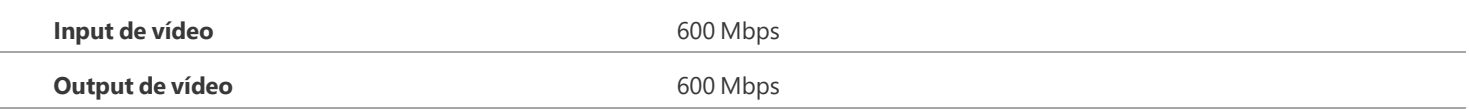

### **Banda e armazenamento**

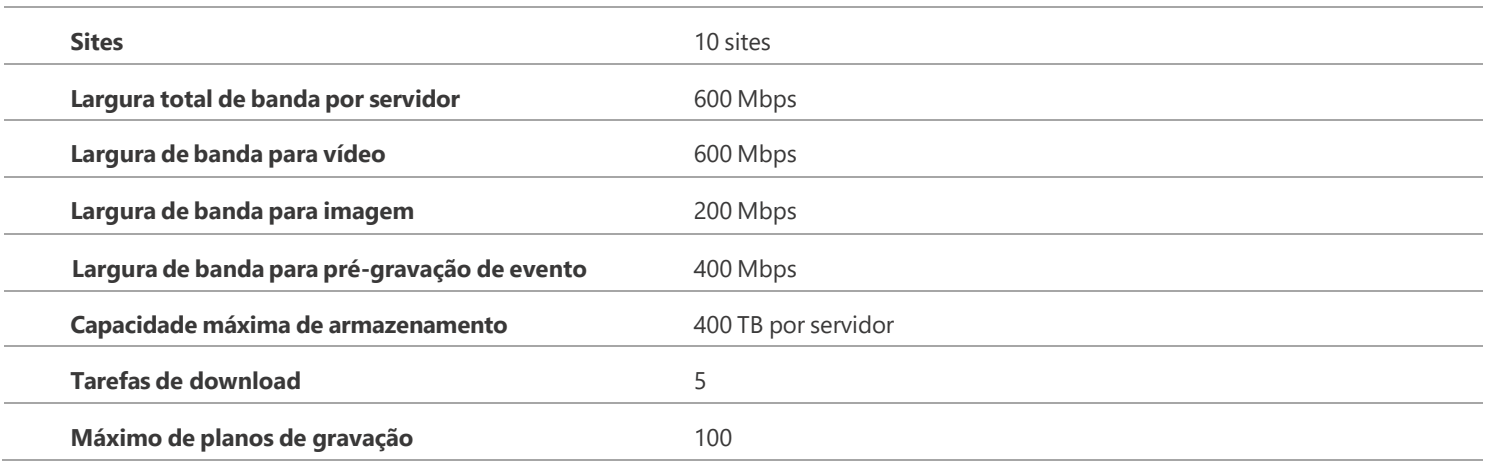

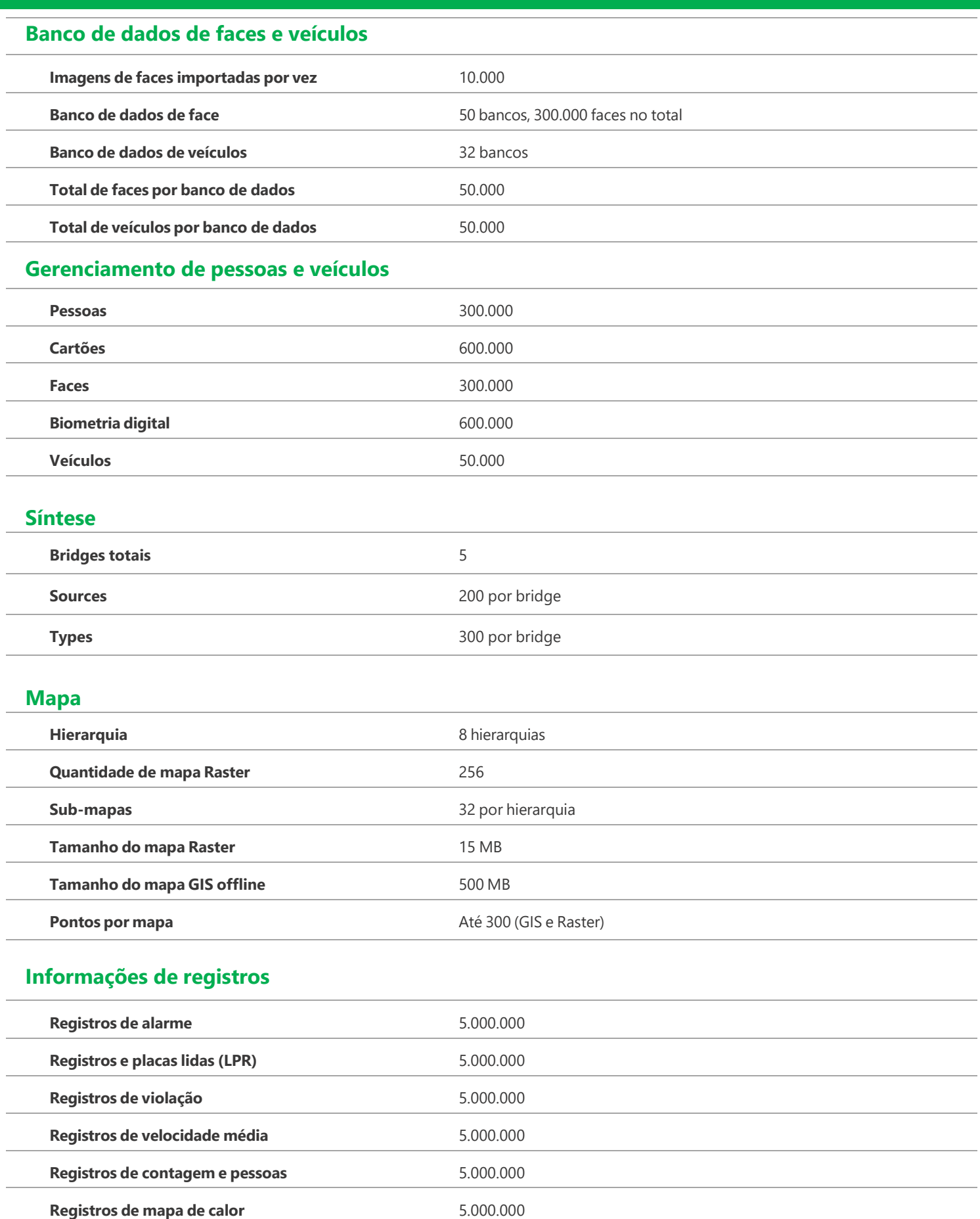

O número de registros depende da capacidade de disco, porém a quantidade máxima de gravações é de 5.000.000. Podendo chegar à **20.000.000 com a licença de banco de dados estendido.**

**Logs do sistema** 5.000.000

## Licenciamento

O Defense IA é comercializado por licenciamento, as seguintes licenças podem ser adquiridas:

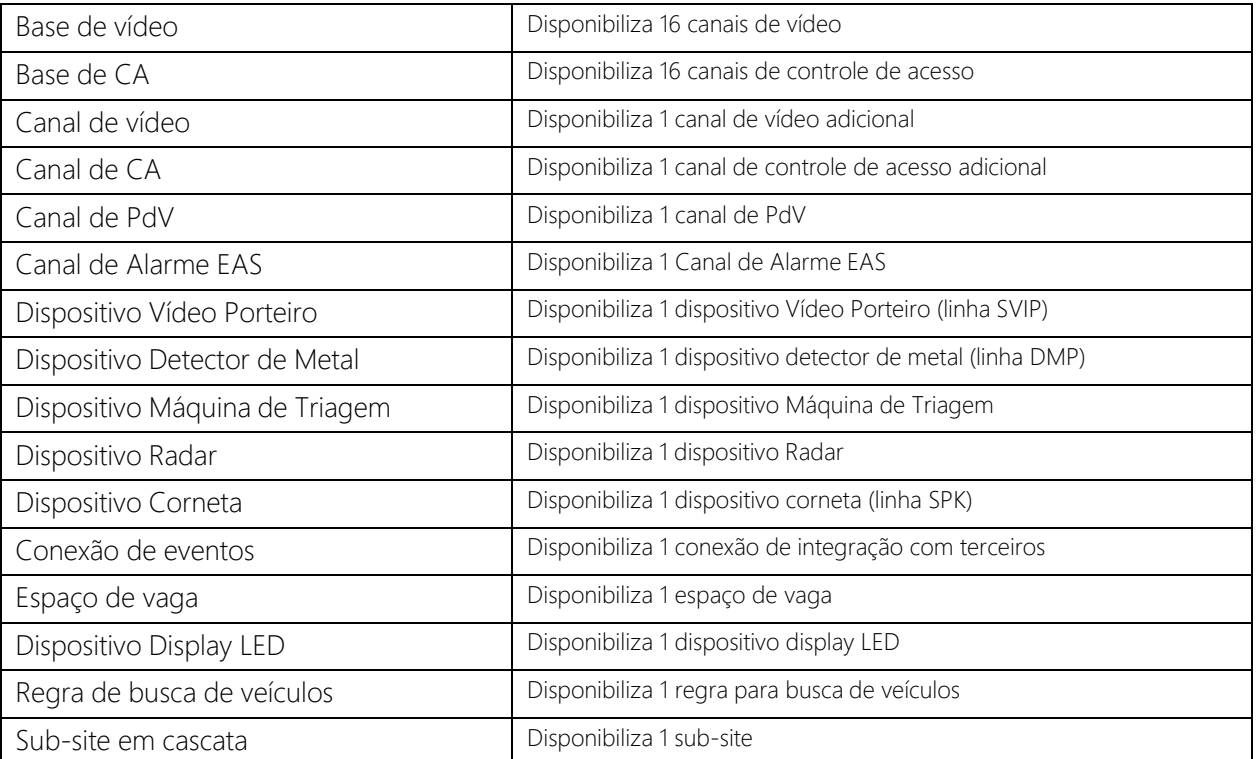

Complementos:

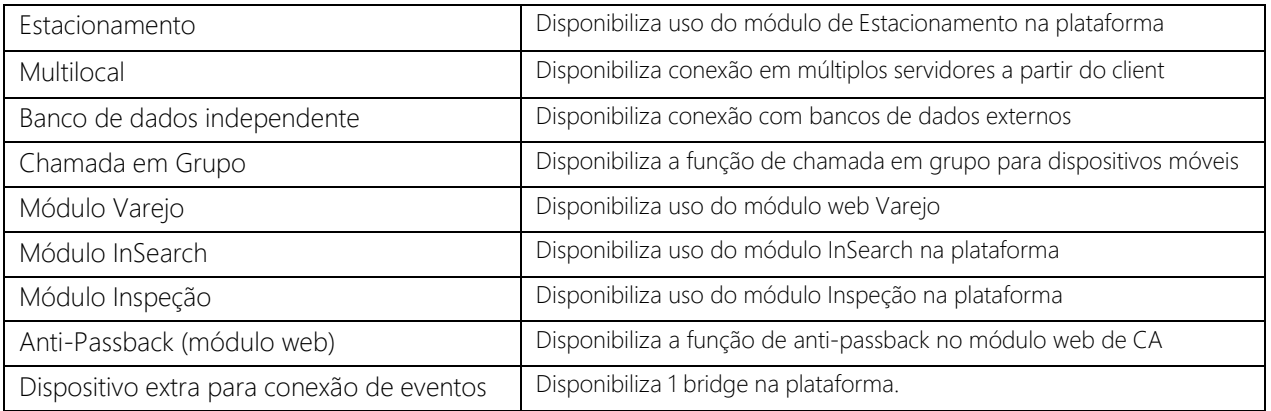

Licenças adquiridas do Defense IA são de uso vitalício. Para dúvidas sobre customizações e integrações no software, consulte seu representante comercial.

\*Consulte a tabela de dispositivos compatíveis pelo nosso site: https://defenseia-compatibilidade.intelbras.com.br/

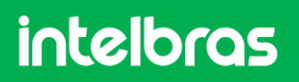

\*\*Este produto possui a opção de criptografia dos dados em trânsito, não sendo possível realizar a criptografia em repouso. A Intelbras não acessa, transfere, capta, nem realiza qualquer outro tipo de tratamento de dados pessoais a partir deste produto, com exceção aos dados da máquina necessários para funcionamento dos serviços. Para mais informações, consulte o documento sobre métodos de segurança de uso do equipamento.

\*\*\* O uso deste produto permite que você colete dados pessoais de terceiros, tais como imagem facial, biometria, identificador do veículo, e-mail, telefone. Portanto, para tratar tais dados você deve estar em conformidade com a legislação local garantindo a proteção dos direitos dos titulares dos dados pessoais, implementando medidas que incluem, mas não se limitam a: informar, de forma clara e visível, o titular dos dados pessoais sobre a existência da área de vigilância e fornecer informações de contato para eventuais dúvidas e garantias de direito.